# Attributes Rules

[Attribute rules](https://pro.arcgis.com/en/pro-app/latest/help/data/geodatabases/overview/an-overview-of-attribute-rules.htm) are provided to enhance the editing experience. It is recommended to review these rules to understand the automatic database behavior. These rules may need to be adjusted or enabled to match your implementation.

# **Contents**

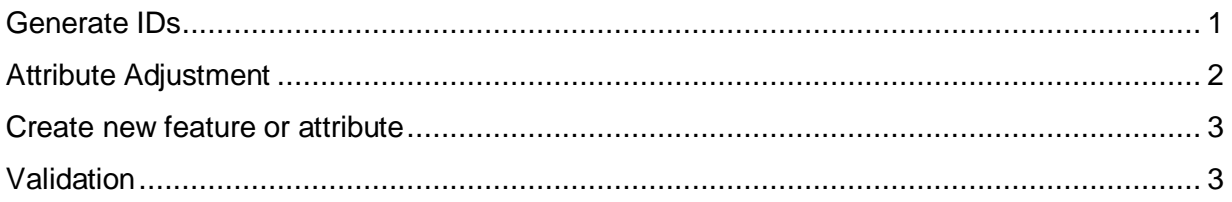

# <span id="page-0-0"></span>Generate IDs

ElectricAssembly-GenerateIDs

- **Description:** Generate IDs for ElectricAssembly using database sequences
- **Is Enabled:** True
- **Trigger:** Insert, Update
- **Batch rule:** False

#### ElectricDevice-GenerateIDs

- **Description:** Generate IDs for ElectricDevice using database sequences
- **Is Enabled:** True
- **Trigger:** Insert, Update
- **Batch rule:** False

#### ElectricJunction-GenerateIDs

- **Description:** Generate IDs for ElectricJunction using database sequences
- **Is Enabled:** True
- **Trigger:** Insert, Update
- **Batch rule:** False

#### ElectricLine-GenerateIDs

- **Description:** Generate IDs for ElectricLine using database sequences
- **Is Enabled:** True
- **Trigger:** Insert, Update
- **Batch rule:** False

StructureBoundary-GenerateIDs

- **Description:** Generate IDs for StructureBoundary using database sequences
- **Is Enabled:** True
- **Trigger:** Insert, Update
- **Batch rule:** False

#### StructureEdgeObject-GenerateIDs

- **Description:** Generate IDs for StructureEdgeObject using database sequences
- **Is Enabled:** True
- **Trigger:** Insert, Update
- **Batch rule:** False

#### StructureJunction-GenerateIDs

- **Description:** Generate IDs for StructureJunction using database sequences
- **Is Enabled:** True
- **Trigger:** Insert, Update
- **Batch rule:** False

#### StructureJunctionObject-GenerateIDs

- **Description:** Generate IDs for StructureJunctionObject using database sequences
- **Is Enabled:** True
- **Trigger:** Insert, Update
- **Batch rule:** False

#### StructureLine-GenerateIDs

- **Description:** Generate IDs for StructureLine using database sequences
- **Is Enabled:** True
- **Trigger:** Insert, Update
- **Batch rule:** False

### <span id="page-1-0"></span>Attribute Adjustment

ElectricLine - MeasuredLength From Shape

- **Description:** Calculate length of line in specified units
- **Is Enabled:** True
- **Trigger:** Insert, Update
- **Batch rule:** False

#### StructureLine - MeasuredLength From Shape

- **Description:** Calculate length of line in specified units
- **Is Enabled:** True
- **Trigger:** Insert, Update
- **Batch rule:** False

StructureEdgeObject - Ductavailable From Content

- **Description:** Update ductavailable attribute when association status changes. Also updates capacity attributes on any Container (duct bank).
- **Is Enabled:** False
- **Trigger:** Update
- **Batch rule:** False

## <span id="page-2-0"></span>Create new feature or attribute

StructureLine - Create Ducts In Duct Bank

- **Description:** Generates ducts inside duct banks based on the ductshigh and ductswide fields
- **Is Enabled:** True
- **Trigger:** Insert
- **Batch rule:** False

StructureLine - Contain Structure Line in Structure Line

- **Description:** Rule searches for structure line containers within a certain distance to contain the structure in it. This supports adding a conduit or duct bank in a trench or tunnel and a lashing guy in an Aerial Span.
- **Is Enabled:** True
- **Trigger:** Insert
- **Batch rule:** False

#### <span id="page-2-1"></span>Validation

ElectricDevice - Validate Subnetwork Tap Lifecycle

- **Description:** Validate lifecycle of feature with Subnetwork Tap category
- **Is Enabled:** True
- **Trigger:** False
- **Batch rule:** True

ElectricJunction - Validate Subnetwork Tap Lifecycle

- **Description:** Validate lifecycle of feature with Subnetwork Tap category
- **Is Enabled:** True
- **Trigger:** False
- **Batch rule:** True

StructureLine - Distance From Container

- **Description:** Validates that the feature is within a specified distance from its container feature
- **Is Enabled:** False
- **Trigger:** Insert, Update
- **Batch rule:** False

ElectricDevice - Transformer kVA

- **Description:** Validates that the features kVA is valid based on the type of transformer
- **Is Enabled:** True
- **Trigger:** Insert, Update
- **Batch rule:** False

ElectricLine - Validate Voltage

- **Description:** Validates that the features voltage line to line, line to ground and system grounding agree or valid combinations
- **Is Enabled:** True
- **Trigger:** False
- **Batch rule:** True